# Hierarchical Distributed Loop Self-Scheduling Schemes on Cluster and Cloud Systems

Dr. Anthony T. Chronopoulos, Yiming Han

<span id="page-0-0"></span>イロト イ押ト イヨト イヨ

# **[Introduction](#page-2-0)**

2 [Simple Loop Self-Scheduling Schemes](#page-8-0)

[Distributed Loop Self-Scheduling Schemes](#page-14-0)

- 4 [Hierarchical Distributed Loop Self-Scheduling Schemes](#page-30-0)
- 5 [Conclusion and Future Work](#page-38-0)

<span id="page-1-0"></span>オター・エヌ エヌ

#### Loops

- <sup>1</sup> Loop Styles: Constant, Increase, Decrease, Conditional, Irregular
- 2 Loop Scheduling: Static, Dynamic
- Loop Carried Dependence: DOALL loops, DOACROSS loops

<span id="page-2-0"></span>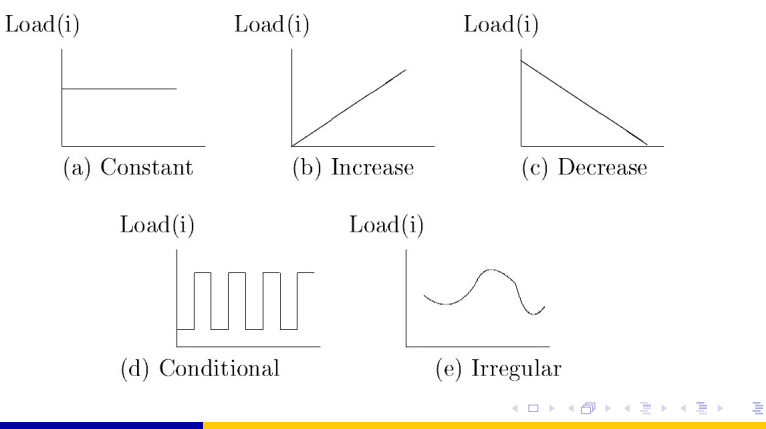

## Examples of Parallel Loops

#### **1** Mandelbrot Set

#### MSetLSM(MSet,nx,ny,xmin,xmax,ymin,ymax,maxiter)

```
BEGIN
   FOR iv = 0 TO ny - 1 DO
      cy = ymin + iy * (ymax - ymin) / (ny - 1)FOR ix = 0 TO nx - 1 DO
         cx = xmin + ix * (xmax - xmin) / (nx - 1)MSet[ix][iy] = MSetLevel(cx,cy,maxiter)END FOR
   END FOR
END
```
<span id="page-3-0"></span>**KEIN KALLA BIN KEIN DE VOOR** 

## Examples of Parallel Loops

#### MSetLevel(cx,cy,maxiter)

**BEGIN** 

 $x = y = x^2 = y^2 = 0.0$ , iter = 0 WHILE(iter < maxiter) AND  $(x2 + y2 < 2.0)$ DO temp =  $x2 - y2 + cx$ ;  $y = 2 + x + y + cy$ ;  $x = temp; x2 = x * x; y2 = y * y; iter++;$ END WHILE RETURN (iter)

END

<span id="page-4-0"></span>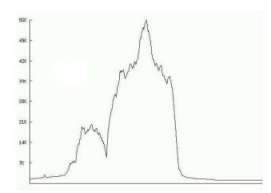

## Examples of Parallel Loops

#### **1** Adjoint Convolution

```
BEGIN
   FOR I = 1 TO N DO
      FOR J = I TO N DO
         A(I) = A(I) + X * B(J) * C(J - I)END FOR
   END FOR
END
```
 $A \cup B \rightarrow A \cup B \rightarrow A \cup B$ 

<span id="page-5-0"></span> $2980$ 

# Goal: Minimization of Execution time

- **1** Assigning tasks to processors in order to make the processor loads well balanced
- <sup>2</sup> Avoiding assigning small number of iterations
- <sup>3</sup> Reducing communication overhead

<span id="page-6-0"></span> $(0,1)$   $(0,1)$ 

# Self-Scheduling Scheme

Common Solution:

- **1** Partition problem into several independent tasks (if possible)
- Distribute workload on multiple machines
- Collect results

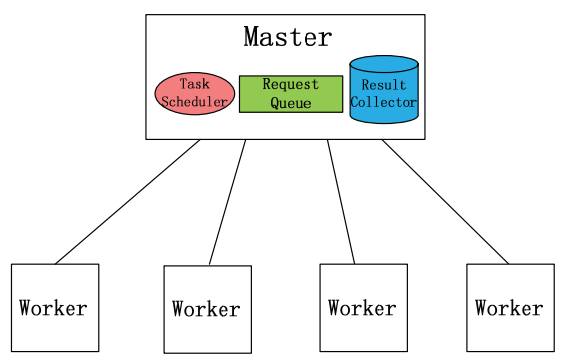

<span id="page-7-0"></span>Figure : Self-Scheduling Schemes: the M[ast](#page-6-0)e[r-](#page-8-0)[W](#page-6-0)[or](#page-7-0)[k](#page-8-0)[e](#page-1-0)[r](#page-2-0)[m](#page-8-0)[o](#page-1-0)[d](#page-2-0)[e](#page-7-0)[l](#page-8-0) ( ロ ) ( *同* ) ( ヨ ) ( ヨ )

# Simple Loop Scheduling Schemes

In a generic self-scheduling scheme, at the *i th* scheduling step, the master computes the chunk-size *C<sup>i</sup>* , a starting index *istart* , and the remaining number of tasks *R<sup>i</sup>* .

$$
R_0 = I, C_i = f(R_{i-1}, p), i_{start} = J_0
$$
 (1)

 $(0.125 \times 10^{-14} \text{ m}) \times 10^{-14} \text{ m}$ 

<span id="page-8-0"></span> $\Omega$ 

where *f*(,) is a function possibly of more inputs than just *Ri*−<sup>1</sup> and *p*.

#### **1** The master

- Assigns to a worker *C<sup>i</sup>* iterations and a starting index *istart*
- Then updates the *istart* and *R<sup>i</sup>* :

 $i_{\text{start}} = i_{\text{start}} + C_i, R_i = R_{i-1} - C_i$  (2) If the  $C_i$  is below a threshold, then computation of  $C_i$  must be modified by a *Threshold Condition*.

# Simple Loop Scheduling Schemes

Algorithm of Simple Loop Scheduling Schemes:

**1** Master:

- Receive a new request from a worker for tasks
- $\bullet$  If( $R_i > 0$ ) then
	- Compute *Ci*, *istart* and *R<sup>i</sup>* from (1)(2) above
	- Send a new task (starting index *istart* and size *Ci*) to the worker
- Else
	- Send 'terminate' signal to requesting workers
- <sup>2</sup> Worker:
	- Send a request to Master
	- Receive new tasks or 'terminate' signal
	- Perform tasks or terminate

<span id="page-9-0"></span>4 0 8 4 6 8 4 9 8 4 9 8 1

# Chunk Self-Scheduling (CSS)

- **1**  $C_i = k$ , where  $k > 1$  and is chosen by the user.
	- *k* = 1: pure Self-Scheduling scheme (*SS*)
	- $k = I/p$ : Fixed-size scheme (*FS*)
- 2 Strength: low scheduling overheads
- <sup>3</sup> Weakness: load imbalance, non-adaptive

<span id="page-10-0"></span>(ロトス例) スラトスラトー

# Guided Self-Scheduling(GSS)

$$
\bullet \ \ C_i = \lceil R_{i-1}/p \rceil
$$

- **•** Dynamic
- Large chunks at the beginning
- **•** Small chunks at the end
- 2 GSS(k)
- <sup>3</sup> Example:
	- $I = 1000$  and  $p = 4$

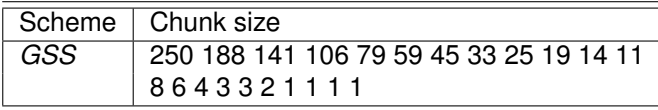

<span id="page-11-0"></span> $(0,1)$   $(0,1)$   $(0,1)$   $(1,1)$   $(1,1)$   $(1,1)$ 

# Factoring Self-Scheduling(FSS)

• 
$$
C_i = [R_{i-1}/(\alpha p)], R_i = R_{i-1} - pC_i
$$
 (where  $R_0 = I$ )

- Improve GSS
- Better load balance
- <sup>2</sup> Example:
	- $I = 1000$  and  $p = 4$

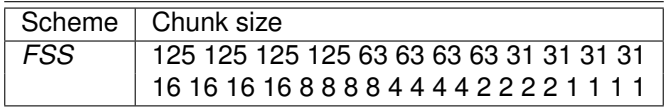

4 0 8 4 6 8 4 9 8 4 9 8 1

<span id="page-12-0"></span>в

# Trapezoid Self-Scheduling (TSS)

$$
\bullet \ \ F = \left\lfloor \frac{1}{2p} \right\rfloor = 125, \ L = 1, \ N = \left\lceil \frac{2 \cdot l}{(F + L)} \right\rceil = 16
$$

$$
D = \left\lfloor \frac{(F-L)}{(N-1)} \right\rfloor = 8
$$

**3**  $C_i = C_{i-1} - D$ 

- reasonable load balance
- Less synchronization
- <sup>4</sup> Example:
	- $I = 1000$  and  $p = 4$

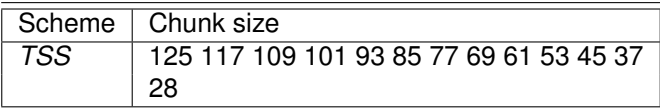

<span id="page-13-0"></span> $(0,1)$   $(0,1)$   $(0,1)$   $(1,1)$   $(1,1)$   $(1,1)$   $(1,1)$   $(1,1)$   $(1,1)$   $(1,1)$   $(1,1)$   $(1,1)$   $(1,1)$   $(1,1)$   $(1,1)$   $(1,1)$   $(1,1)$   $(1,1)$   $(1,1)$   $(1,1)$   $(1,1)$   $(1,1)$   $(1,1)$   $(1,1)$   $(1,1)$   $(1,1)$   $(1,1)$   $(1,1$ 

## **Heterogeneity**

- heterogeneity
	- heterogeneous program has parallel loops with different amount of work in each iteration;
		- **•** Load Balance
	- heterogeneous processors have different speeds;
		- **e** Load Balance
	- a heterogeneous network has different cost of communication between processors.
		- **•** Synchronization
		- **•** Communication

<span id="page-14-0"></span>4 0 8 4 4 9 8 4 9 8 4 9 8

# Cloud Computing

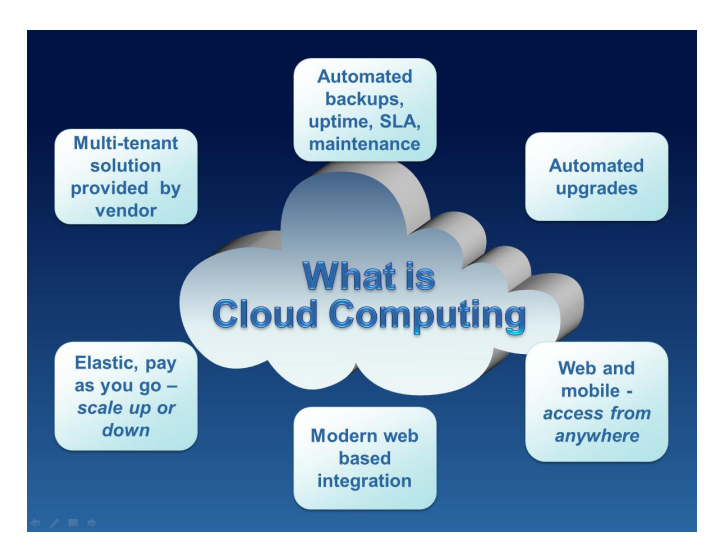

<span id="page-15-0"></span>Figure : What is Cloud Computing (from ht[tp:](#page-14-0)/[/a](#page-16-0)[b](#page-14-0)[ou](#page-15-0)[tt](#page-16-0)[m](#page-13-0)[c.](#page-29-0)[c](#page-30-0)[o](#page-13-0)[m](#page-14-0)[/](#page-29-0)[\)](#page-30-0)  $QQ$ 

Dr. Anthony T. Chronopoulos, Yiming Han [Hier. Distributed Loop Self-Scheduling Schemes on Cluster&Cloud Systems](#page-0-0) 16/41

# Cloud Computing Characteristics

#### **1** On-demand self-service

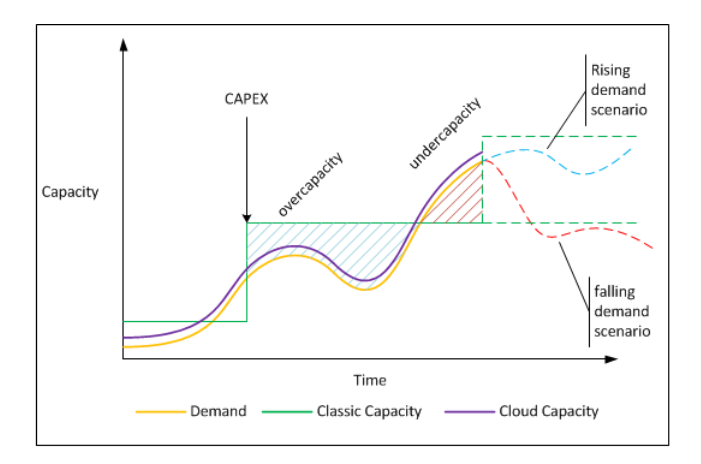

Dr. Anthony T. Chronopoulos, Yiming Han [Hier. Distributed Loop Self-Scheduling Schemes on Cluster&Cloud Systems](#page-0-0) 17 / 41

 $A \cup B \cup A \cup B \cup A \cup B \cup A \cup B \cup A$ 

<span id="page-16-0"></span> $QQ$ 

[Distributed Loop Self-Scheduling Schemes](#page-17-0)

# Cloud Computing Characteristics

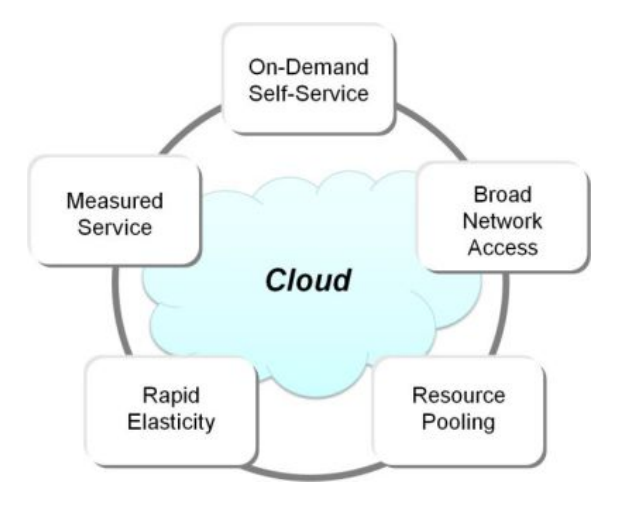

Figure : Cloud Computing Characteristics (from http://www.opengroup.org/)

イロト イ押ト イヨト イヨト

<span id="page-17-0"></span> $QQ$ 

# Cloud Service Models

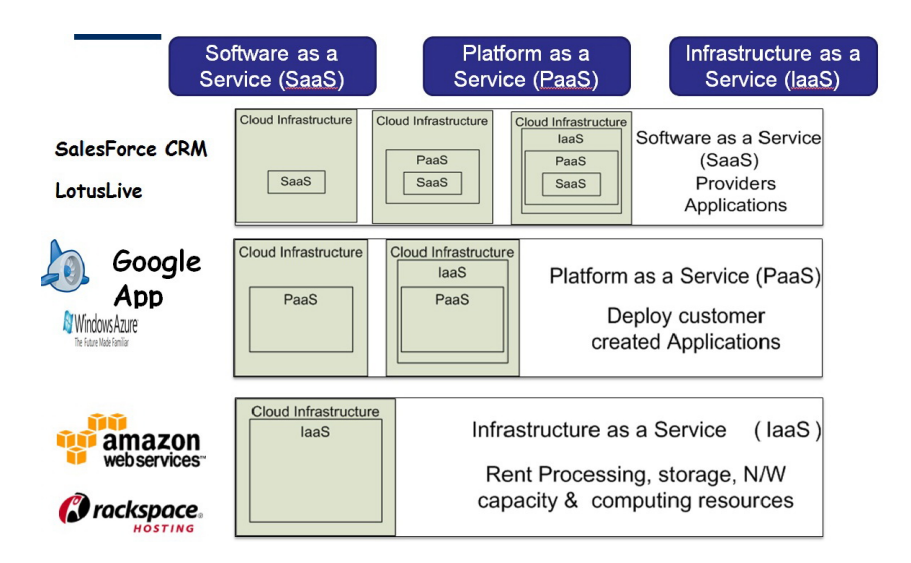

<span id="page-18-0"></span>Figure : Cloud Service Models (from Mar[k B](#page-17-0)[a](#page-19-0)[k](#page-17-0)[er'](#page-18-0)[s](#page-19-0) [le](#page-13-0)[c](#page-14-0)[t](#page-29-0)[u](#page-30-0)[r](#page-13-0)[e](#page-14-0)[\)](#page-29-0) E  $QQ$ Dr. Anthony T. Chronopoulos, Yiming Han [Hier. Distributed Loop Self-Scheduling Schemes on Cluster&Cloud Systems](#page-0-0) 19 / 41

#### **Heterogeneous**

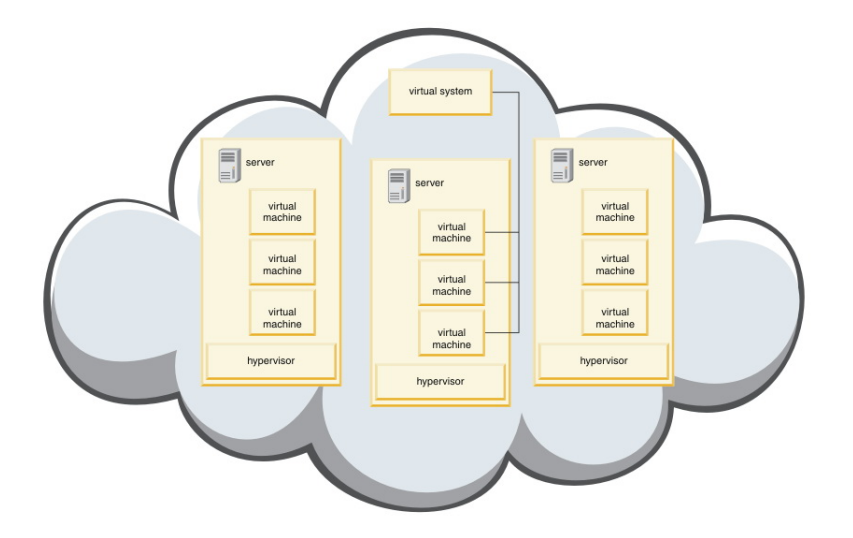

<span id="page-19-0"></span>Figure : virtual system (from http://pic.[dh](#page-18-0)[e.i](#page-20-0)[b](#page-18-0)[m.](#page-19-0)[c](#page-20-0)[o](#page-13-0)[m](#page-14-0)[/\)](#page-30-0)  $\frac{1}{2}$ 重  $299$ Dr. Anthony T. Chronopoulos, Yiming Han [Hier. Distributed Loop Self-Scheduling Schemes on Cluster&Cloud Systems](#page-0-0) 20 / 41

# Algorithm

- $\n**0**$  *V*<sub>*j*</sub> = *Speed*(*P*<sub>*j*</sub>)/*min*<sub>1≤*i*≤*p*</sub>{*Speed*(*P*<sub>*j*</sub>)}, *j* = 1, ..., *p*, is the virtual power of *P<sup>j</sup>* (computed by the master), where Speed(*P<sup>j</sup>* ) is the processing speed of *P<sup>j</sup>* . That is a standardized computing power.
- $V = \sum_{j=1}^p V_j$  is the total virtual computing power.
- **3** *DC* is the distributed chunk size for one worker request.

 $\bullet$  Example, DGSS, Initialization:  $R = I$ :

**Algorithm 1** Calculate *DC*, DGSS

for 
$$
i = 1
$$
 to  $V_j$  do  
\n $DC = DC + \lceil R/V \rceil$ ;  
\n $R = R - \lceil R/V \rceil$ ;  
\nend for  
\nreturn DC;

<span id="page-20-0"></span>( ロ ) ( *同* ) ( ヨ ) ( ヨ )

- **1** Applications
	- Mandelbrot Set
		- Size: 10K \* 10K, 20K \* 20K
	- **Adjoint Convolution** 
		- Size: 9K \* 9K, 16K \* 16K

<sup>2</sup> Platform

- FlexCloud of Institute for Cyber Security(ICS)
	- 5 Racks of Dell R410, R610, R710, and R910s consisting of 748 processing cores, 3.44TB of RAM, and 144TB of total storage.
	- Redundant 10GB network connectivity provides high performance access between all nodes.

イロト イ押 トイラト イラト

<span id="page-21-0"></span> $\Omega$ 

Joynet

#### **1** Experimental Setup

- 17 VMs, single core, 1GB memory, 10GB storage
- Ubuntu Linux 10.04 image.
- GCC/G++ and OpenMPI are installed
- **o** Stress
	- Configure CPU, memory, I/O, and disk stress
	- apt-get install stress
	- 8, 5, 2, 2, 2, 1, 1, 1, 1, 1, 1, 1, 1, 1, 1, 1, 1.

<span id="page-22-0"></span>イロト イ押 トイラト イラト

#### Stress

#### yhan@ubuntu:~

```
-c: command not found
yhan@ubuntu:~$ stress
`stress' imposes certain types of compute stress on your system
Usage: stress [OPTION [ARG]] ...
-?, -\text{help}show this help statement
    --version show version statement
 -v. --verbose
                  be verbose
 -a. - quitebe quiet
 -n. --dry-run show what would have been done
 -t, --timeout N timeout after N seconds
     --backoff N
                   wait factor of N microseconds before work starts
 -C, -Cpu N
                   spawn N workers spinning on sqrt()
 -i, -io N
                   spawn N workers spinning on sync()
 -m - -vm N
                   spawn N workers spinning on malloc()/free()
                   malloc B bytes per vm worker (default is 256MB)
    --vm-bytes B
     -- vm-stride B touch a byte every B bytes (default is 4096)
    -- vm-hang N
                   sleep N secs before free (default is none, 0 is inf)
    -- vm-keep
                   redirty memory instead of freeing and reallocating
 -d. -hddNspawn N workers spinning on write()/unlink()
    --hdd-bytes B write B bytes per hdd worker (default is 1GB)
    --hdd-noclean do not unlink files created by hdd workers
```
Example: stress --cpu 8 --io 4 --vm 2 --vm-bytes 128M --timeout 10s

<span id="page-23-0"></span> $QQ$ 

## Results (execution time)

#### Mandelbrot Set execution time, seconds

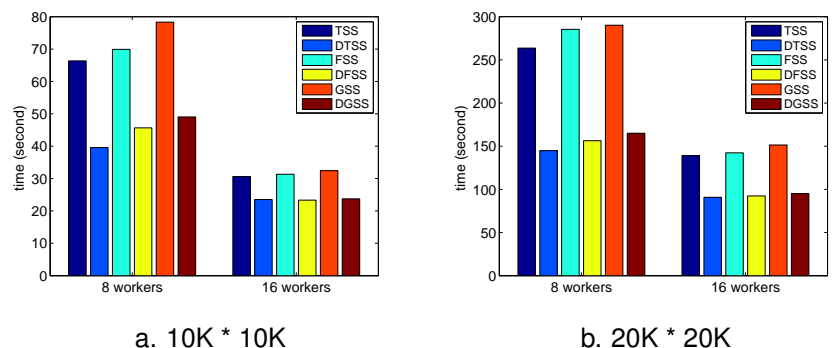

Figure : The performance comparison of Mandelbrot Set using distributed schemes

4 (D) 3 (F) 3 (F) 3 (F)

<span id="page-24-0"></span>Ξ

## Results (execution time)

**1** Adjoint Convolution execution time, seconds

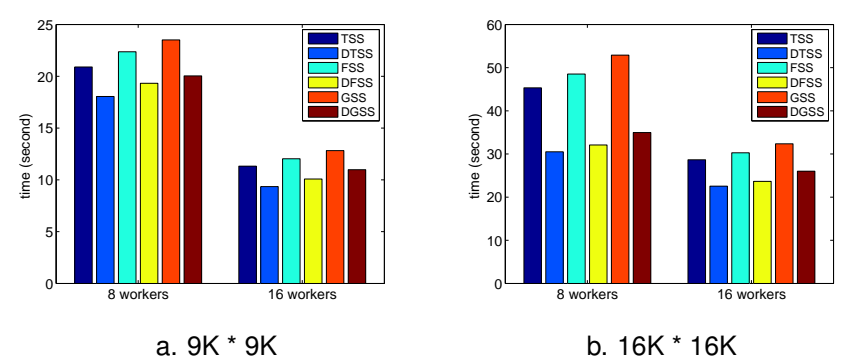

Figure : The performance comparison of Adjoint Convolution using distributed schemes

<span id="page-25-0"></span>4 (D) 3 (F) 3 (F) 3 (F)

# Results (*maximum difference*)

maximum difference  $=$ 

 $max\{T_{\mathit{comp}_1}, T_{\mathit{comp}_2}, \ldots, T_{\mathit{comp}_p}\} - min\{T_{\mathit{comp}_1}, T_{\mathit{comp}_2}, \ldots, T_{\mathit{comp}_p}\}$ <sup>2</sup> Mandelbrot Set *maximum difference*, seconds

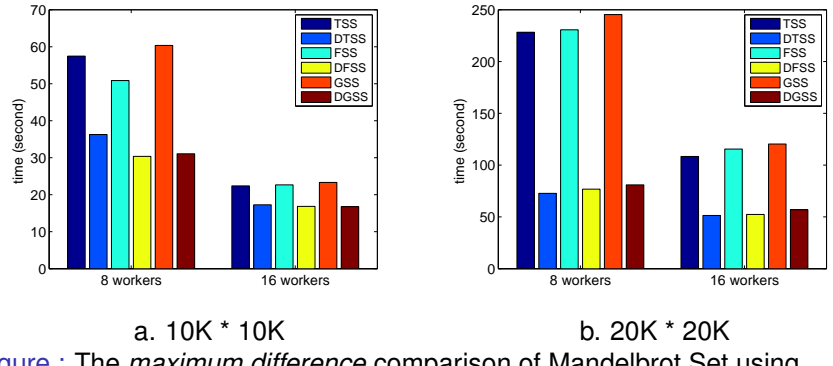

<span id="page-26-0"></span>Figure : The *maximum difference* comparison of Mandelbrot Set using distributed schemes イロト イ押 トイラト イラト

## Results (*maximum difference*)

<sup>1</sup> Adjoint Convolution *maximum difference*, seconds

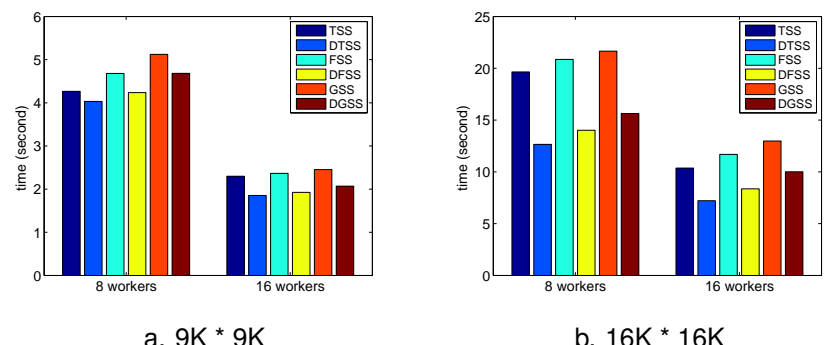

Figure : The *maximum difference* comparison of Adjoint Convolution using distributed schemes

<span id="page-27-0"></span>イロト イ押ト イヨト イヨ

# Results (speedup)

- **D** Baseline:  $\hat{T}_1$  is the execution time for the TSS with 8 workers
- 2 Speedup:  $S_p = \frac{\hat{T}_1}{\mathcal{T}_p}$
- <sup>3</sup> Mandelbrot Set speedup

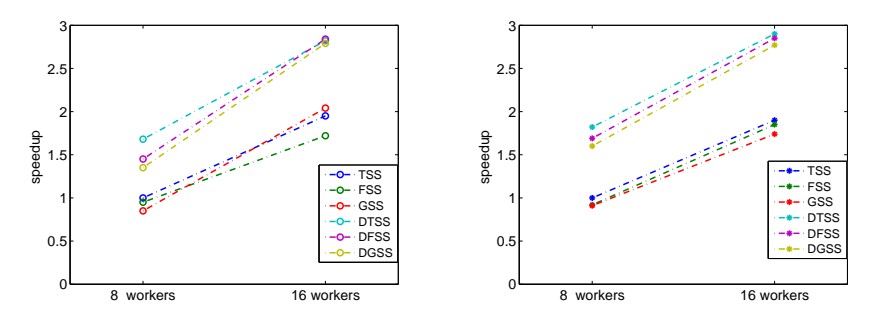

<span id="page-28-0"></span>a. 10K \* 10K b. 20K \* 20K Figure : The speedup comparison of Mandelbrot Set using distributed schemes

Dr. Anthony T. Chronopoulos, Yiming Han [Hier. Distributed Loop Self-Scheduling Schemes on Cluster&Cloud Systems](#page-0-0) 29 / 41

# Results (speedup)

- **D** Baseline:  $\hat{T}_1$  is the execution time for the TSS with 8 workers
- 2 Speedup:  $S_p = \frac{\hat{T}_1}{\mathcal{T}_p}$
- <sup>3</sup> Adjoint Convolution speedup

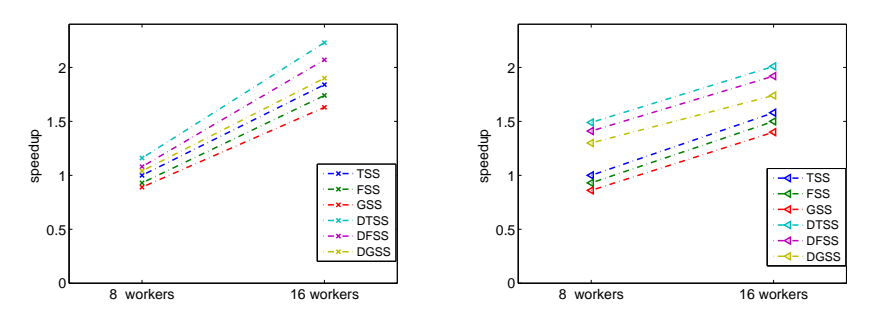

<span id="page-29-0"></span>a. 9K \* 9K b. 16K \* 16K Figure : The speedup comparison of Adjoint Convolution using distributed schemes  $\Omega$ 

Dr. Anthony T. Chronopoulos, Yiming Han [Hier. Distributed Loop Self-Scheduling Schemes on Cluster&Cloud Systems](#page-0-0) 30/41

## Hierarchical Schemes on Large-Scale Cluster

#### Master-Worker Model

- Centralized: one master, multiple workers
- Easy to implement and maintain
- good performance
- Not scalable

<span id="page-30-0"></span>4 0 8 4 4 9 8 4 9 8 4 9 8

## Hierarchical Schemes on Large-Scale Cluster

#### **1** Scalability

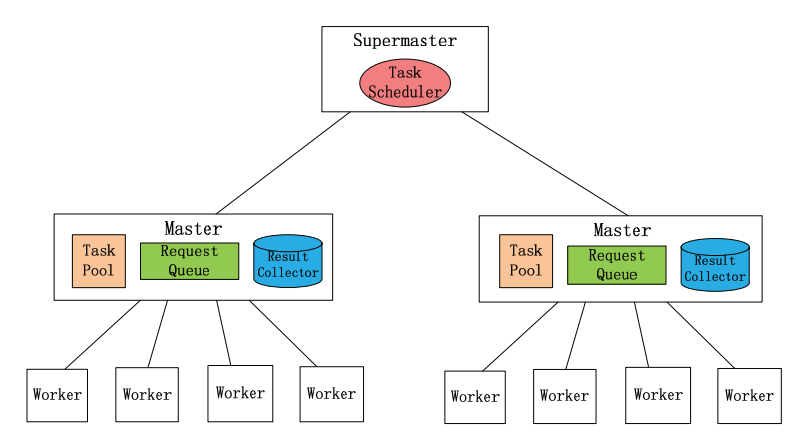

#### Figure : Hierarchical Model

 $\mathbf{A} \cap \mathbf{B} \rightarrow \mathbf{A} \oplus \mathbf{B} \rightarrow \mathbf{A} \oplus \mathbf{B} \rightarrow \mathbf{A}$ 

 $\equiv$ 

<span id="page-31-0"></span> $QQ$ 

- **1** Applications
	- Mandelbrot Set
		- Size: 200K \* 200K
	- **Adjoint Convolution** 
		- Size: 640K \* 640K
- <sup>2</sup> Platform
	- Ranger, Texas Advanced Computing Center(TACC), UTexas at Austin
		- SunBlade x6420 blade, 4 AMD Opteron Quad-Core 64-bit processors, 16 cores totally.
		- total of 62,976 compute cores, 123 TB of total memory and 1.7 PB of raw global disk space.

<span id="page-32-0"></span>イロト イ押 トイラト イラト

- **InfiniBand Constellation Core Switch.**
- Large option.

#### Ranger

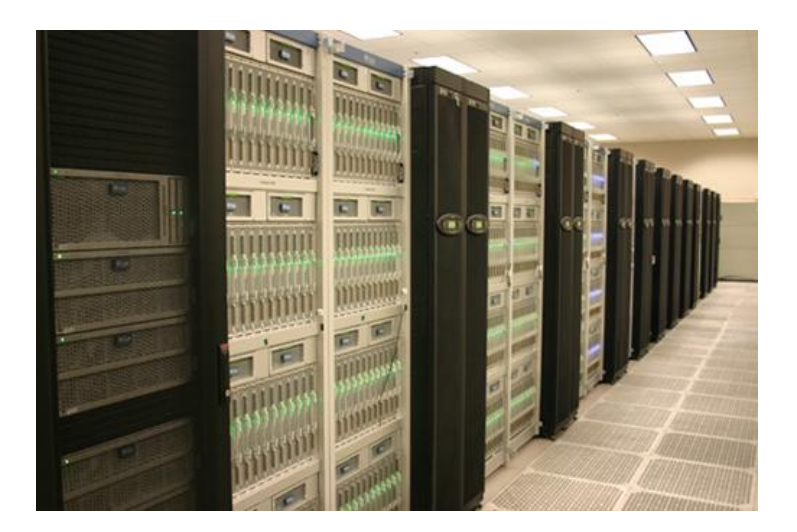

# Figure : Ranger (from http://www.tac[c.u](#page-32-0)t[ex](#page-34-0)[a](#page-32-0)[s.](#page-33-0)[e](#page-34-0)[d](#page-29-0)[u](#page-30-0)[/\)](#page-37-0)

<span id="page-33-0"></span> $299$ 

Dr. Anthony T. Chronopoulos, Yiming Han [Hier. Distributed Loop Self-Scheduling Schemes on Cluster&Cloud Systems](#page-0-0) 34 / 41

#### Results (execution time)

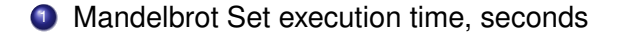

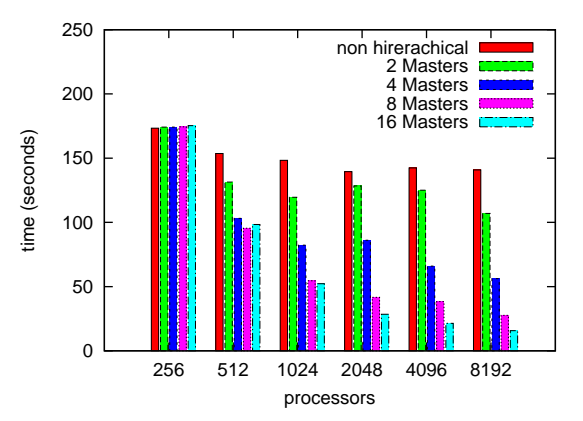

Figure : The performance of Mandelbrot Set using hierarchical distributed schemes

Dr. Anthony T. Chronopoulos, Yiming Han [Hier. Distributed Loop Self-Scheduling Schemes on Cluster&Cloud Systems](#page-0-0) 35/41

<span id="page-34-0"></span>イロト イ押ト イヨト イヨ

#### Results (execution time)

**1** Adjoint Convolution execution time, seconds

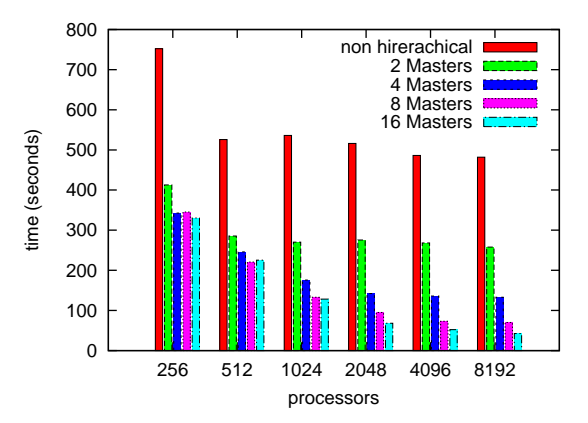

<span id="page-35-0"></span>Figure : The performance of Adjoint Convolution using hierarchical distributed schemes  $(0,1)$   $(0,1)$   $(0,1)$   $(1,1)$   $(1,1)$   $(1,1)$  $QQQ$ 

# Results (speedup)

- **D** Baseline:  $\hat{T}_1$  is the execution time for non hierarchical distributed scheme with 256 workers
- **2** Speedup:  $S_p = \frac{\hat{T}_1}{T_p}$
- <sup>3</sup> Mandelbrot Set speedup

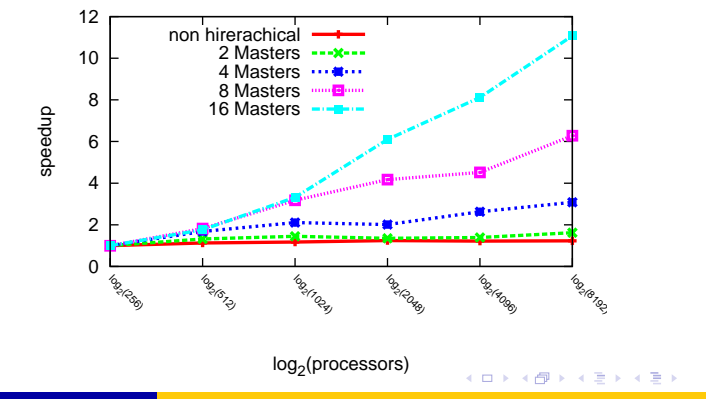

<span id="page-36-0"></span> $\Omega$ 

Dr. Anthony T. Chronopoulos, Yiming Han [Hier. Distributed Loop Self-Scheduling Schemes on Cluster&Cloud Systems](#page-0-0) 37 / 41

# Results (speedup)

- **D** Baseline:  $\hat{T}_1$  is the execution time for non hierarchical distributed scheme with 256 workers
- **2** Speedup:  $S_p = \frac{\hat{T}_1}{T_p}$

<sup>3</sup> Adjoint Convolution speedup

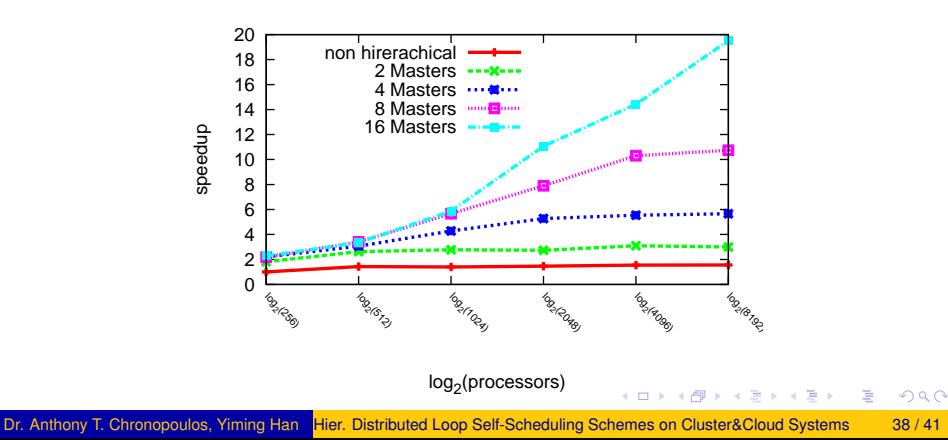

<span id="page-37-0"></span>

## **Conclusion**

- **1** Simple Loop Self-Scheduling Schemes
	- **Master-Worker Model**
	- o CSS
	- GSS
	- FSS
	- TSS
- <sup>2</sup> Distributed Loop Self-Scheduling Schemes
	- **ALLOAD Balance**
- <sup>3</sup> Hierarchical Distributed Loop Self-Scheduling Schemes
	- Scalability
		- **•** Synchronization
		- **•** Communication

<span id="page-38-0"></span>イロト イ押 トイラト イラト

## Future Work

- **1** Discover schemes for DOACROSS loops
- **2** Apply Hierarchical Distributed Loop Self-Scheduling Schemes on cloud systems
	- Network heterogeneity
- **3** Hadoop MapReduce
	- Implement different schemes
	- Tune performance with different configurations

<span id="page-39-0"></span>イロト イ押ト イヨト イヨト

#### **References**

- <sup>1</sup> Y. Han, A. T. Chronopoulos, A Hierarchical Distributed Loop Self-Scheduling Scheme for Cloud Systems, Proceedings of IEEE NCA 2013, The 12th IEEE International Symposium on Network Computing and Applications, pp. 7-10, Boston, MA, USA, August 2013.
- <sup>2</sup> Y. Han, A. T. Chronopoulos, Distributed Loop Scheduling Schemes for Cloud Systems, Proceedings of the 27th IEEE International Parallel and Distributed Processing Symposium, High-Performance Grid and Cloud Computing Workshop, pp. 955-962, Boston, Massachusetts, USA, May 2013.

<span id="page-40-0"></span>イロト イ押ト イヨト イヨトー